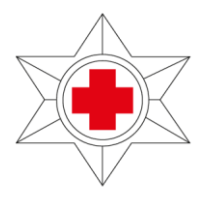

Dirección Nacional de Sanidad de las Fuerzas Armadas

# **DIRECCIÓN NACIONAL DE SANIDAD DE LAS FF.AA. DIVISIÓN ADQUISICIONES SECTOR: H.C.FF.AA.**

#### **Montevideo, 13 de setiembre de 2022**

### **INVITACIÓN**

La División Adquisiciones tiene el agrado de invitarlos a participar del procedimiento que a continuación se detalla:

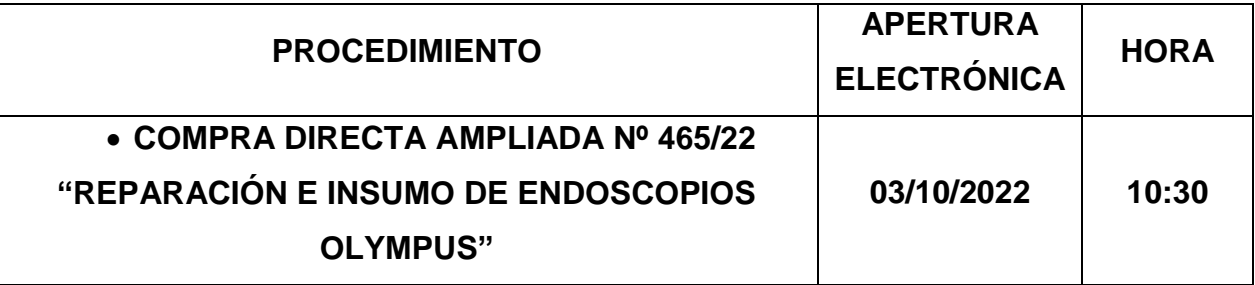

# **CONDICIONES GENERALES**

# **LOS OFERENTES DEBERÁN ESTAR INSCRIPTOS EN EL (RUPE) REGISTRO ÚNICO DE PROVEEDORES DEL ESTADO.**

#### **1. PRESENTACIÓN DE LAS OFERTAS:**

**1.1 Deberá cotizarse obligatoriamente en línea: [www.comprasestatales.gub.uy.](http://www.comprasestatales.gub.uy/)**

**1.2 No serán tenidas en cuenta ofertas que sean presentadas por otros medios.**

**1.3 Todos los ítems ofertados deberán ser cargados en línea incluyendo opcionales y alternativas.**

**1.4 EL OFERENTE DEBERÁ INGRESAR EN LÍNEA LO QUE A CONTINUACIÓN SE DETALLA:**

-Campo "Cantidad ofertada".

-Campo "Precio Unitario" sin impuesto.

-Campo "Impuestos".

-Campo "Medida de la variante" y Campo "Detalle de la variante".

-Campo "Variación" ingresar la forma de pago.

En caso de cotizarse varias opciones, deberá repetirse el procedimiento tantas veces como opciones haya, y en el Campo "Variación" indicar a que opción corresponde.

-Campo "Observación": ingresar Mantenimiento de oferta.

**Para el ítem 1 que se divide en 2 subítems, es decir que se solicita determinada cantidad con ciertas características y otras cantidades con características diferentes, se deberá cargar un subítem acorde a lo solicitado precedentemente y repetir la totalidad del procedimiento para cargar cada subítem restante, indicando en el campo "Variación" Subítem 1, Subítem 2, y asi sucesivamente.** 

**EL OFERENTE SUBIRÁ UN ARCHIVO ADJUNTO COMPLETANDO EL FORMULARIO DE IDENTIFICACIÓN DEL OFERENTE QUE SE ADJUNTA COMO ANEXO II.**

EL OFERENTE PODRÁ COMPLETAR SU OFERTA SUBIENDO UN ARCHIVO, EL CUAL PODRÁ INCLUIR LAS RESTANTES CONDICIONES GENERALES SOLICITADAS EN LA INVITACIÓN ASÍ COMO CUALQUIER OTRA ACLARACIÓN QUE DESEE FORMULAR.

**1.5** En **caso de existir contradicción** entre lo cargado en los campo en línea y lo subido como archivo adjunto, **se tomará como válido** lo establecido en los campos en línea.

# **2. CÓMPUTO DE PLAZOS**

**2.1** Todos los plazos serán computados en días hábiles.

# **3. FORMA DE COTIZACIÓN:**

**3.1** Las ofertas serán exclusivamente en **Moneda Nacional** en la modalidad de pago que se detalla:

**3.1.1** Por el solo hecho de presentarse al llamado se entiende que la forma de pago será 30 días de finalización del mes de conformada la factura, no siendo necesario que el oferente aclare la misma.

**3.1.2** No serán consideradas ofertas que propongan una forma de pago distinta.

# **4. PRECIOS:**

- **4.1 Precio Unitario** de cada ítem.
- **4.2 Porcentajes de Impuestos.**

# **5. MANTENIMIENTO DE OFERTA:**

**5.1** Deberá ser como mínimo de **90 días hábiles.**

**5.2** Si el proveedor **no establece** el Mantenimiento de Oferta, se interpretará que se ajusta a lo solicitado.

**5.3** Vencido el plazo de mantenimiento de oferta, sin que haya sido adjudicado el llamado, los oferentes quedaran igualmente obligados al mantenimiento de las ofertas, salvo que hubieran comunicado por escrito su voluntad de retirar la misma, lo que deberá comunicarse antes del vencimiento del plazo original.

# **6. AJUSTES DE PRECIOS:**

**6.1** Durante la vigencia del contrato, se considerará que los precios se mantienen firmes cualquiera sea las vacaciones de los costos que se produzcan.

**6.2** No se aceptarán ofertas que planteen ajustes paramétricos de precios.

# **7. PLAZO PARA LA REPARACIÓN:**

**7.1** Se deberá establecer un plazo cierto para la reparación el cual no podrá superar 30 días hábiles.

**7.2** Si el proveedor no establece plazo para la reparación, se interpretará que se realizará dentro del plazo de 30 días hábiles.

### **8. DOCUMENTACIÓN A PRESENTAR CON LA OFERTA:**

# **8.1 Formulario de Identificación del Oferente que se adjunta en el Anexo II.**

**8.2** La persona interviene, titular o representante de la empresa deberá acreditar haber votado en el Referéndum del 27 de marzo de 2022 a través de la constancia de voto expedida por la Junta Electoral (Ley 16.017 de 20 de enero de 1989), la justificación del incumplimiento del voto extendida por la misma o el comprobante correspondiente de pago de multa.

**8.3** Carta de fábrica que garantice repuestos originales de la Marca Olympus.

# **9. PLAZO DE EJECUCIÓN:**

**9.1** El plazo de ejecución será por un período de 12 meses desde su adjudicación.

# **10. ADJUDICACIÓN:**

**10.1** La administración se reserva el derecho de no adjudicar el procedimiento

**11. MORA:** Las partes pactan la mora automática.

#### **12. MULTA:**

**12.1** Perfeccionado el contrato, el adjudicatario queda obligado a cumplir estrictamente los extremos exigidos en las bases del llamado.

**12.2** El incumplimiento de las bases del llamado, motivará la aplicación de las siguientes sanciones:

 a) Para incumplimientos derivados de que el servicio prestado no reúna las condiciones de las especificaciones técnicas tenidas en cuenta para la adjudicación o no se cumpla con los plazos estipulados, el adjudicatario será penado con una multa equivalente a un porcentaje no inferior al 10% del monto incumplido o global de la contratación, a criterio de la Administración de acuerdo al grado de incumplimiento y del perjuicio sufrido.

 b) Las multas impuestas deberán ser abonadas en la Sección Tesorería de la División Financiero Contable sita en Av. 8 de Octubre 3050, dentro del plazo de los 10 días hábiles a partir de la notificación de la Resolución respectiva.

 c) Vencido el término estipulado sin haberse cumplido con el pago de la multa, el cobro podrá hacerse efectivo sobre los créditos de cualquier naturaleza registrados en el Organismo a favor del adjudicatario, sin perjuicio de proseguir por la vía que corresponda el saldo no cubierto.

 d) Las multas que se impongan por incumplimiento serán sin perjuicio de las comunicaciones a efectuarse para proceder a la suspensión o eliminación del adjudicatario del Registro Único de Proveedores del Estado, y de las sanciones que pudiera aplicar la Administración.

 e) No corresponderá multa cuando el incumplimiento de las obligaciones por parte del adjudicatario se deba a causas de caso fortuito o de fuerza mayor, fehacientemente comprobadas a juicio de la Administración.

# **ANEXO I CDA Nº 465/22**

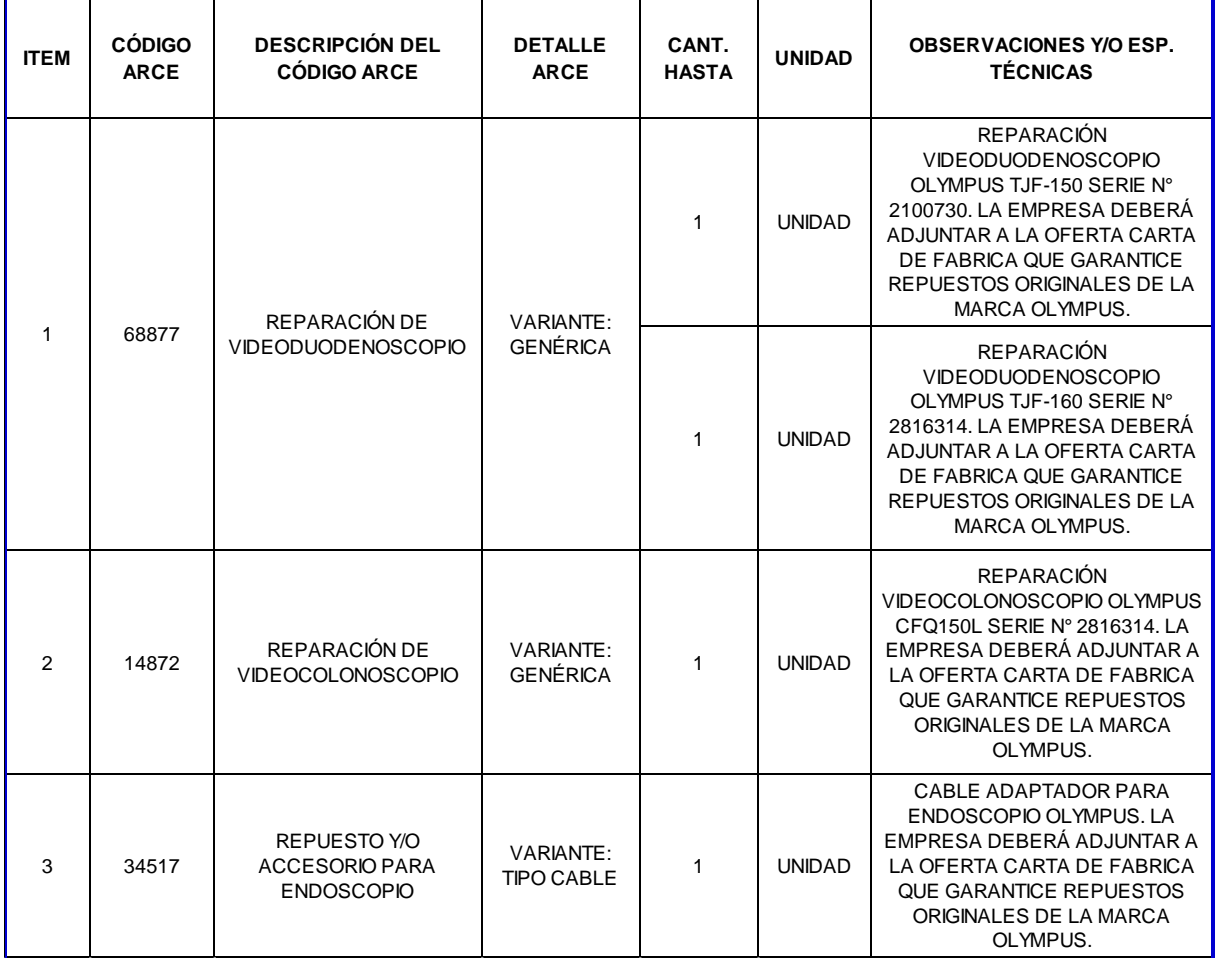

**NOTA I: SE DEBERÁ CUMPLIR CON TODO LO SOLICITADO EN LA COLUMNA DE OBSERVACIONES Y/O ESP. TÉCNICAS.**

# **CONSULTAS TÉCNICAS**:

**Toda aclaración o consulta que se realice deberá hacerse en forma escrita y remitir la misma a la División Adquisiciones antes de la fecha de apertura. [mbarre@dnsffaa.gub.uy](mailto:mbarre@dnsffaa.gub.uy) / [vgonzalez@dnsffaa.gub.uy](mailto:vgonzalez@dnsffaa.gub.uy) / cgau@dnsffaa.gub.uy**

# **ATENCIÓN AL PÚBLICO Y CONSULTAS ADMINISTRATIVAS**:

Dirección Nacional de Sanidad de las Fuerzas Armadas - División Adquisiciones. Sector: H.C.FF.AA. Av. 8 de Octubre 3050. De lunes a viernes en el horario: 08:00 a 14:00 hs. Tel. 2487 6666 int. 2514.

Emails: **[mbarre@dnsffaa.gub.uy/](mailto:mbarre@dnsffaa.gub.uy) [vgonzalez@dnsffaa.gub.uy/](mailto:vgonzalez@dnsffaa.gub.uy) [cgau@dnsffaa.gub.uy;](mailto:cgau@dnsffaa.gub.uy)** 

> **Saluda a Usted atentamente, El Jefe de la División Adquisiciones Coronel**

> > LUCE FIRMA  **Germán L. RAMÍREZ**

### **ANEXO II – FORMULARIO DE IDENTIFICACIÓN DEL OFERENTE**

El/Los que suscribe/n \_\_\_\_\_\_\_\_\_\_\_\_\_\_\_\_\_\_\_\_\_\_\_\_\_\_\_\_\_\_\_(nombre de quien firme y tenga poderes suficientes para representar a la empresa oferente acreditados en RUPE) en representación de \_\_\_\_\_\_\_\_\_\_\_\_\_\_\_\_\_\_\_\_\_\_\_ (nombre de la Empresa oferente) declara/n bajo juramento que la oferta ingresada en línea a través del sitio web [www.comprasestatales.gub.uy](http://www.comprasestatales.gub.uy/) vincula a la empresa en todos sus términos y que acepta sin condiciones las disposiciones del Pliego de Condiciones Particulares del llamado a la **COMPRA DIRECTA AMPLIADA N° 465/22 "REPARACIÓN E INSUMO DE ENDOSCOPIOS OLYMPUS**", así como las restantes normas que rigen la contratación.

A su vez, la empresa oferente declara contar con capacidad para contratar con el Estado, no encontrándose en ninguna situación que expresamente le impida dicha contratación, conforme lo preceptuado por el artículo 46 del T.O.C.A.F., y restantes normas concordantes y complementarias.

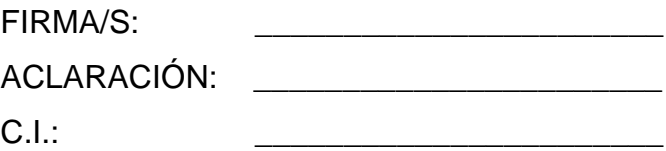